# Skip Lists

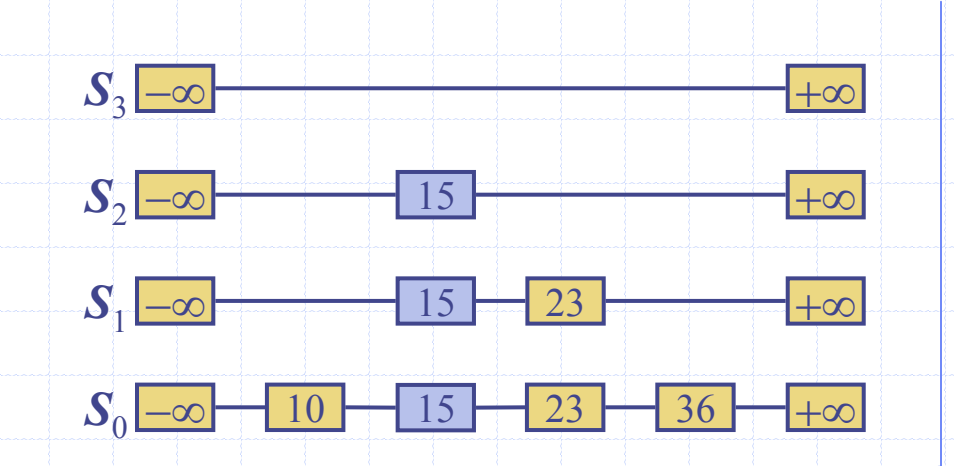

## What is a Skip List

- A skip list for a set S of distinct (key, element) items is a series of lists  $\boldsymbol{S}_0, \boldsymbol{S}_1, \, \dots, \boldsymbol{S}_h$  such that Each list *Si* contains the special keys +∞ and −∞
	- Г  $\blacksquare$  List  $\mathcal{S}_0$  contains the keys of  $\mathcal{S}$  in nondecreasing order
	- Г Each list is a subsequence of the previous one, i.e.,

$$
\boldsymbol{S}_0 \!\equiv\! \boldsymbol{S}_1 \!\equiv\! \ \ldots \!\equiv\! \boldsymbol{S}_h
$$

- **E** List  $S_h$  contains only the two special keys
- We show how to use a skip list to implement the dictionary ADT

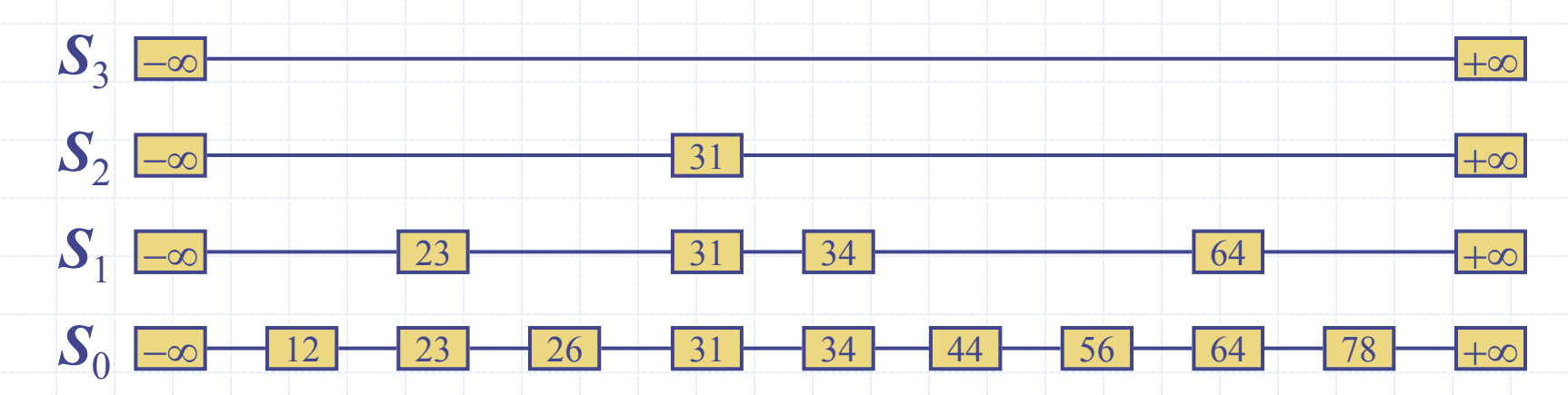

#### Search

- We search for a key *x* in a a skip list as follows:
	- We start at the first position of the top list
	- **E** At the current position p, we compare x with  $y \leftarrow key(next(p))$ 
		- *x*  = *y*: we return *element* (*next* (*p*))
		- $x\!>\!y$ : we "scan forward"
		- *x*  < *<sup>y</sup>*: we "drop down"
	- If we try to drop down past the bottom list, we return *null*
- ◆ Example: search for 78

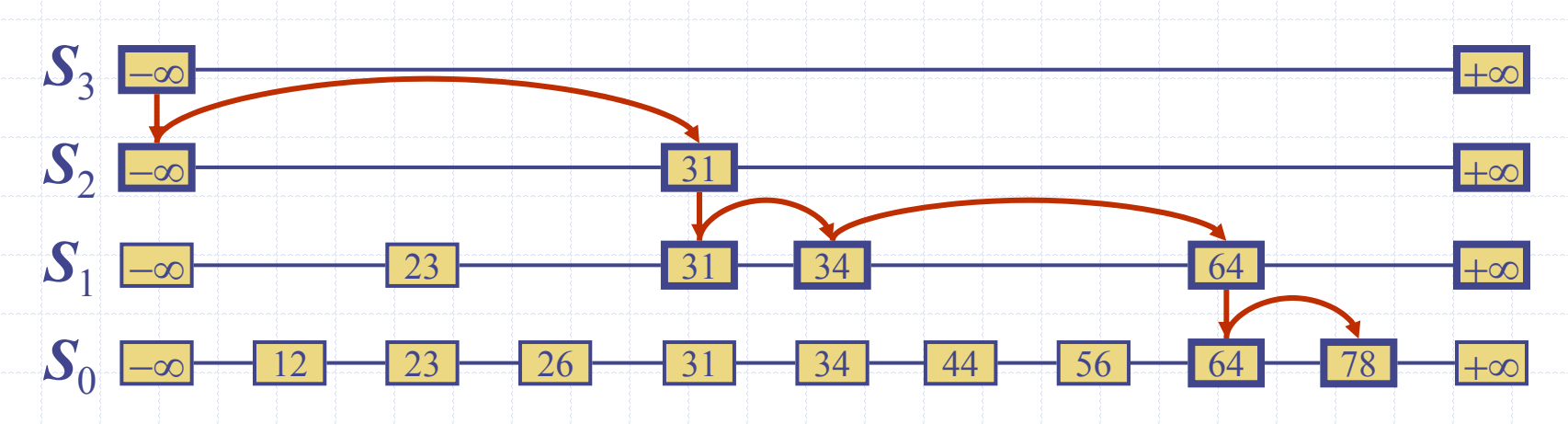

# Randomized Algorithms

- A randomized algorithm performs coin tosses (i.e., uses random bits) to control its execution
	- It contains statements of the type
		- *b* ← *random*()
		- **if** *b*=0
			- $d \circ A$
			- **else** { *b* = 1}
				- do B …
- ◆ Its running time depends on the outcomes of the coin tosses
- ◆ We analyze the expected running time of a randomized algorithm under the following assumptions
	- **the coins are unbiased, and**
	- **the coin tosses are** independent
- **♦ The worst-case running time** of a randomized algorithm is often large but has very low probability (e.g., it occurs when all the coin tosses give "heads")
	- We use a randomized algorithm to insert items into a skip list

#### Insertion

- To insert an entry (*<sup>x</sup>*, *<sup>o</sup>* ) into a skip list, we use a randomized algorithm:
	- We repeatedly toss a coin until we get tails, and we denote with *i*  the number of times the coin came up heads
	- **If**  $i \geq h$ , we add to the skip list new lists  $S_{h+1}, \ldots, S_{i+1}$ , each containing only the two special keys
	- **Me search for x in the skip list and find the positions**  $p_0, p_1, ..., p_i$ of the items with largest key less than  $x$  in each list  $\boldsymbol{S}_0, \boldsymbol{S}_1, \, \dots, \boldsymbol{S}_i$
	- For  $j \leftarrow 0, ..., i$ , we insert item  $(x, o)$  into list  $S_j$  after position  $p_j$

Example: insert key 15, with  $i=2$ 

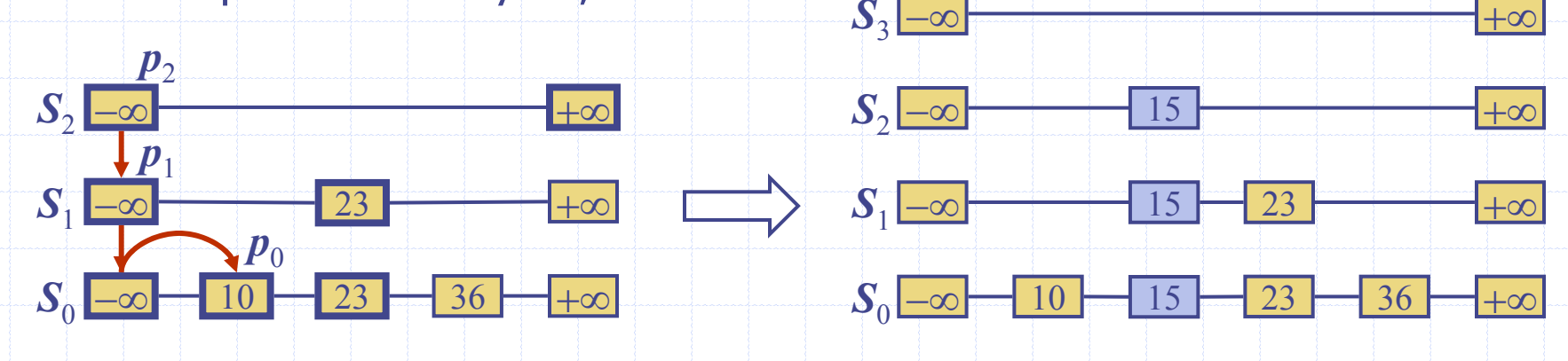

#### Deletion

- To remove an entry with key *x* from a skip list, we proceed as follows:
	- **We search for x in the skip list and find the positions**  $p_0, p_1, ..., p_i$ of the items with key  $x$ , where position  $p_j$  is in list  $S_j$
	- $\blacksquare$  We remove positions  $\pmb{p}_0, \ \pmb{p}_1, \dots, \pmb{p}_i$  from the lists  $\pmb{S}_0, \pmb{S}_1, \, \dots, \pmb{S}_i$
	- We remove all but one list containing only the two special keys
- ◆ Example: remove key 34

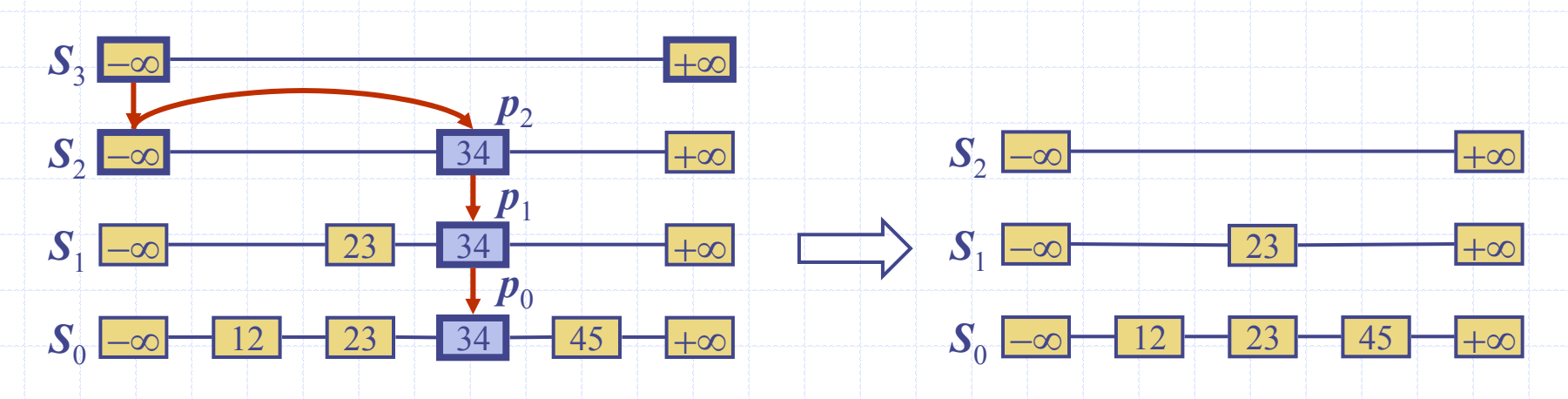

#### Implementation

- ◆ We can implement a skip list with quad-nodes
- ◆ A quad-node stores:
	- **E** entry
	- **If link to the node prev**
	- **If link to the node next**
	- **If link to the node below**
	- **...** link to the node above
- Also, we define special keys PLUS\_INF and MINUS\_INF, and we modify the key comparator to handle them

#### quad-node

*x*

# Space Usage

- ◆ The space used by a skip list depends on the random bits used by each invocation of the insertion algorithm ◆ We use the following two basic probabilistic facts: Fact 1: The probability of getting *i* consecutive heads when flipping a coin is 1 / 2*i* Fact 2: If each of *n* entries is present in a set with probability *<sup>p</sup>*, the expected size of the set is *np*
- Consider a skip list with *n* entries
	- Г By Fact 1, we insert an entry in list  $\boldsymbol{S}_i$  with probability  $1/2^i$
	- L. By Fact 2, the expected size of list  $\pmb{S}_i$  is  $\pmb{n}/2^i$
- **◆ The expected number of** nodes used by the skip list is

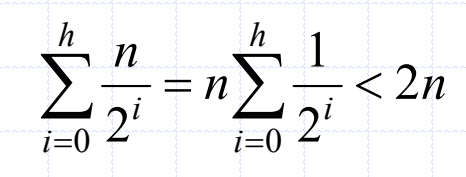

 $\bullet$  Thus, the expected space usage of a skip list with *n* items is  $\bm{O(n)}$ 

# **Height**

- ◆ The running time of the search an insertion algorithms is affected by the height *h* of the skip list
- ◆ We show that with high probability, a skip list with *n* items has height *O*(log *n* )
- ◆ We use the following additional probabilistic fact: Fact 3: If each of *n* events has probability *<sup>p</sup>*, the probability that at least one event occurs is at most *np*

Consider a skip list with *n* entires

- By Fact 1, we insert an entry in list  $\mathcal{S}_i$  with probability  $1/2^i$
- L By Fact 3, the probability that list  $\boldsymbol{S}_{i}$  has at least one item is at most *n*/2*i*
- By picking  $i = 3 \log n$ , we have that the probability that  $S_{\frac{3\log n}{2}}$ has at least one entry is at most

 $n/2^{3\log n} = n/n^3 = 1/n^2$ 

Thus a skip list with *n* entries has height at most 3log *n* with probability at least 1 − 1 / *n* 2

## Search and Update Times

- ◆ The search time in a skip list is proportional to
	- **the number of drop-down** steps, plus
	- L the number of scan-forward steps
- $\bullet$  The drop-down steps are bounded by the height of the skip list and thus are *O*(log *<sup>n</sup>*) with high probability
- $\bullet$  To analyze the scan-forward steps, we use yet another probabilistic fact:
	- Fact 4: The expected number of coin tosses required in order to get tails is 2
- When we scan forward in a list, the destination key does not belong to a higher list
	- **A** scan-forward step is associated with a former coin toss that gave tails
- ◆ By Fact 4, in each list the expected number of scanforward steps is 2
- ◆ Thus, the expected number of scan-forward steps is *O*(log *n* )
- We conclude that a search in a skip list takes *O*(log *<sup>n</sup>*) expected time
- $\bullet$  The analysis of insertion and deletion gives similar results

# Summary

- ◆ A skip list is a data structure for dictionaries that uses a randomized insertion algorithm
- In a skip list with *n* entries
	- **The expected space used** is *O* ( *n* )
	- **The expected search,** insertion and deletion time is *O*(log *n* )

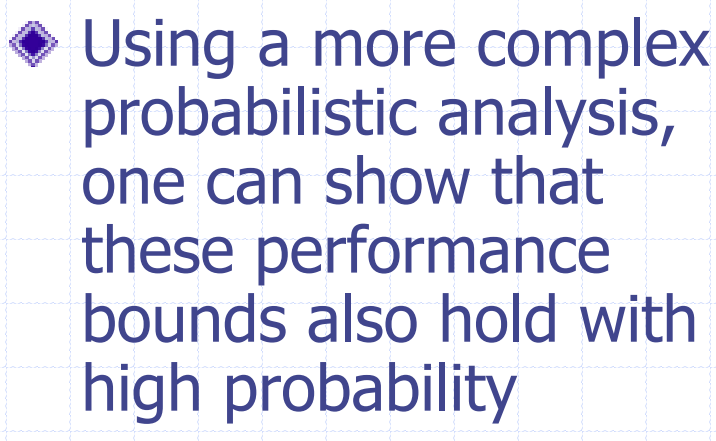

◆ Skip lists are fast and simple to implement in practice